#### Subject: Data structures using C Topic: STACK

LISNA THOMAS ACADEMIC YEAR:2020-21

# STACK

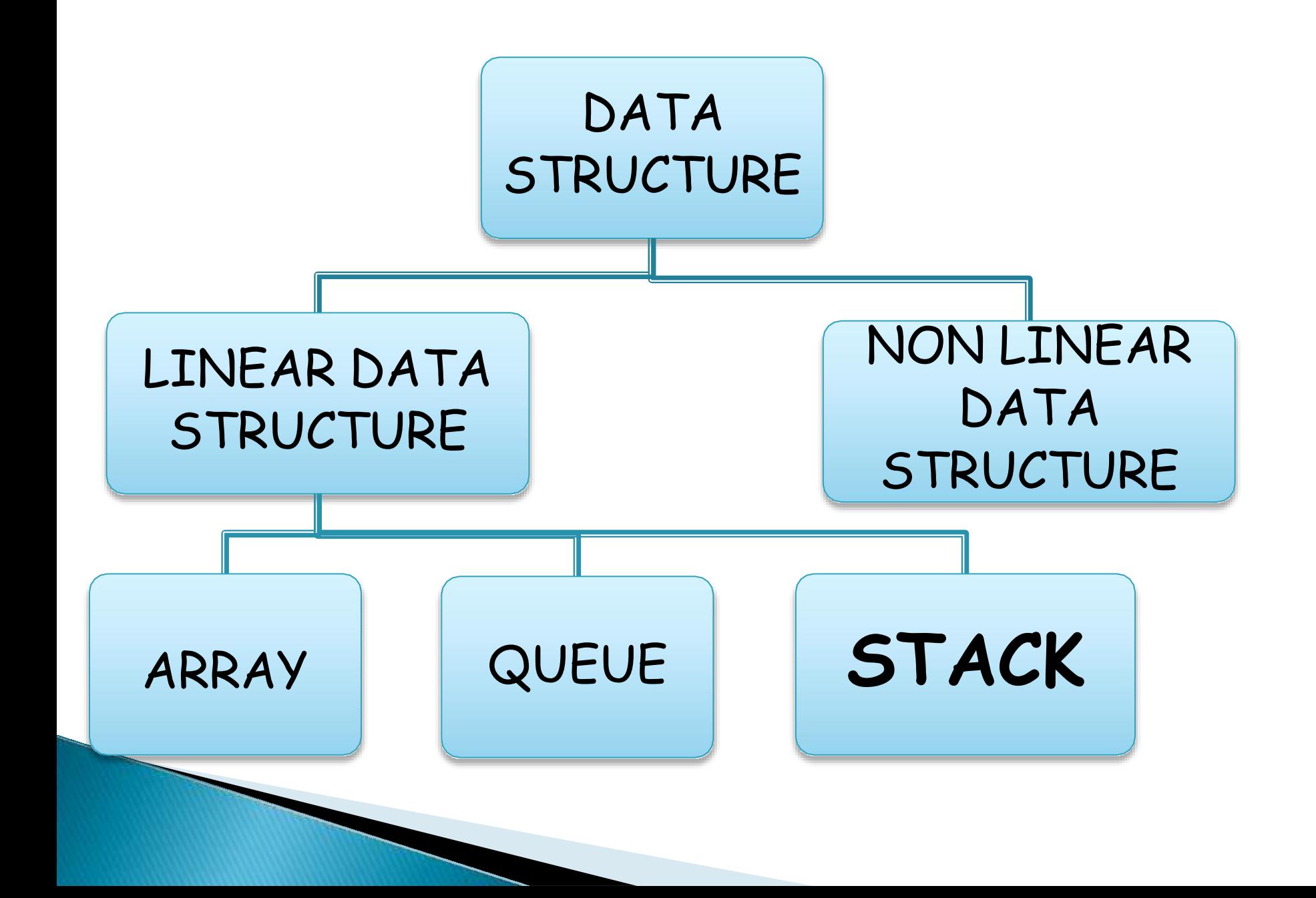

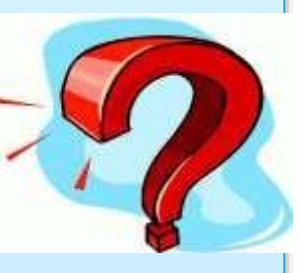

## What is Linear Data Structure

- In linear data structure, data is arranged in linear sequence.
- Data items can be traversed in a single run.

 In linear data structure elements are accessed or placed in contiguous(together in sequence) memory location.

WHAT Is Stack! A stack is called a [last-in-first-out](http://simple.wikipedia.org/w/index.php?title=Last-in-first-out&action=edit&redlink=1) (LIFO) collection. This means that the last thing we added (pushed) is the first thing that gets pulled (popped) off.

 A stack is a sequence of items that are accessible at only one end of the sequence.

## EXAMPLES OF STACK:

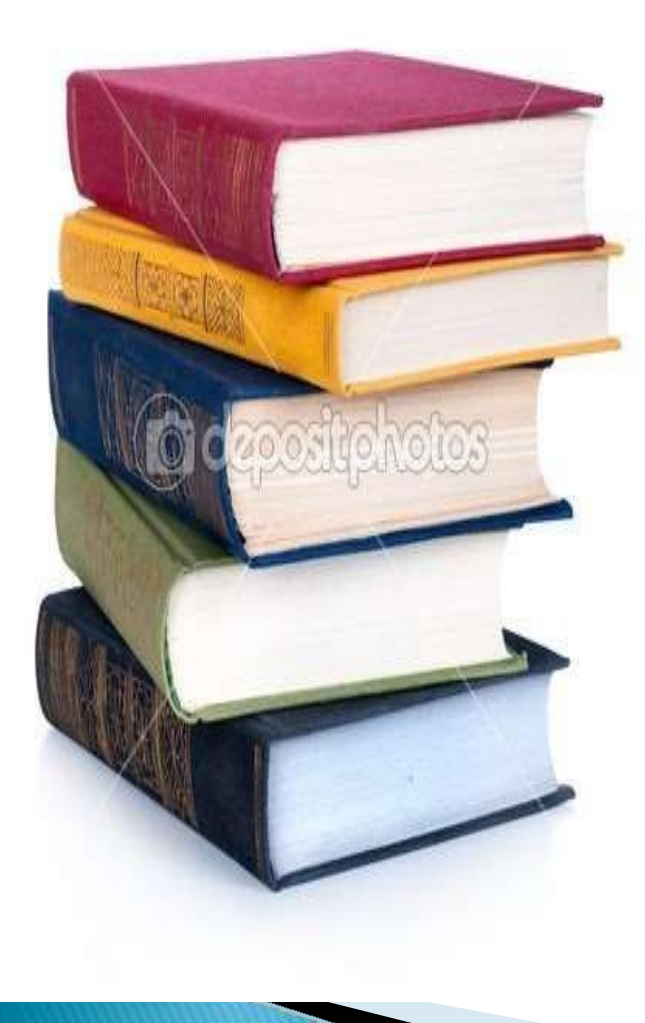

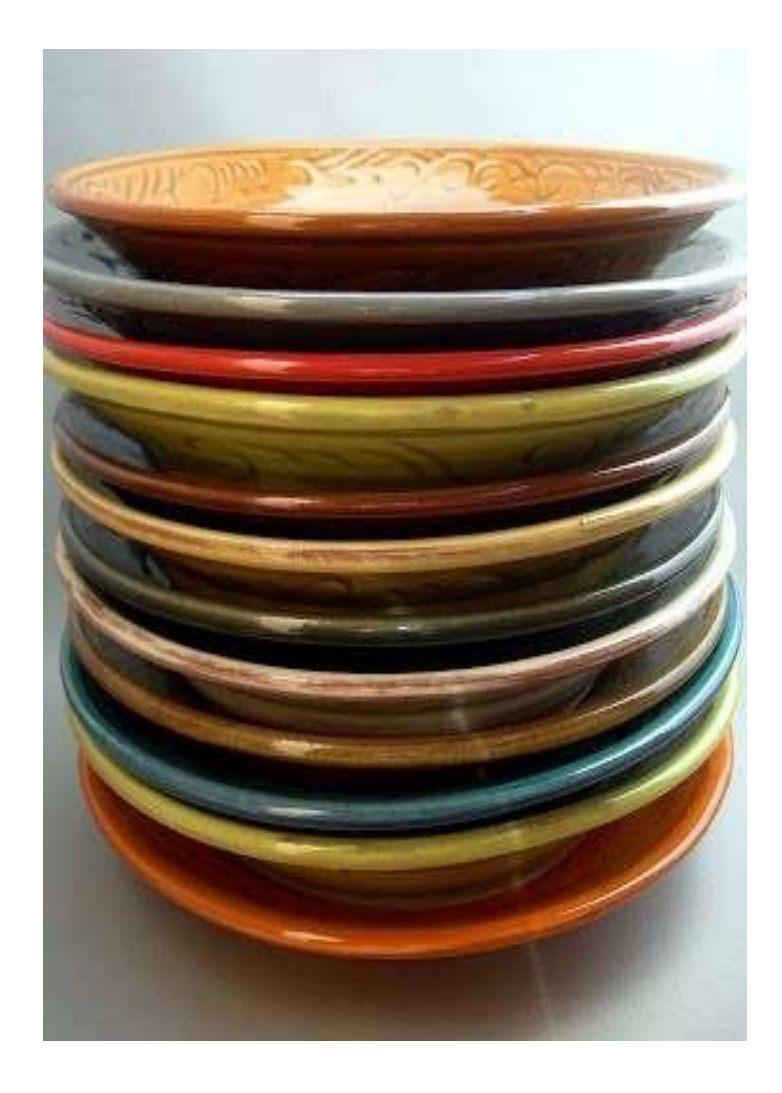

## Operations that can be performed on STACK: Push Pop Navigate forward Navigate Back **Last Entry**  PUSH.  $\triangleright$  POP. **First Entry**

PUSH : It is used to insert items into the stack. POP: It is used to delete items from stack. TOP: It represents the current location of data in stack.

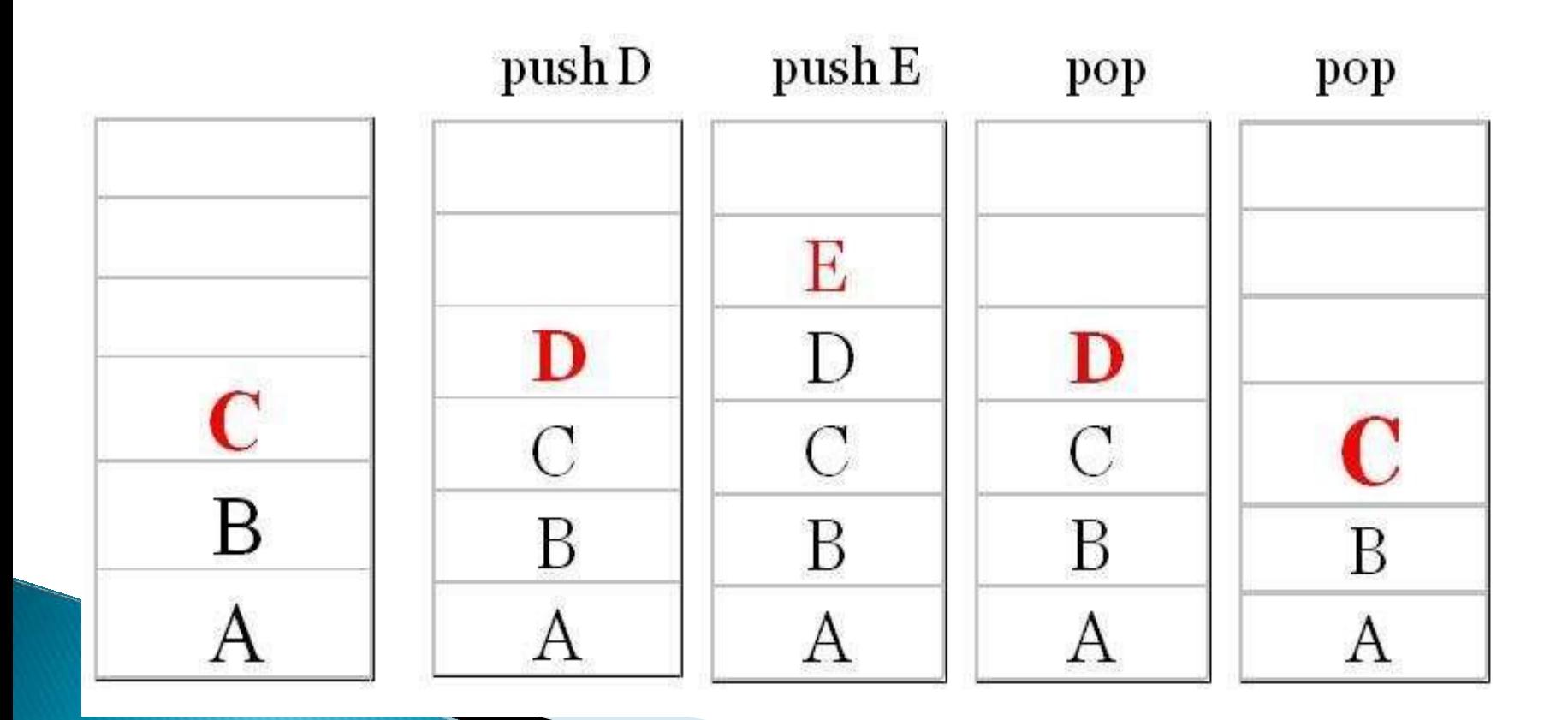

## ALGORITHM OF INSERTION IN STACK: (PUSH)

- 1. Insertion(a,top,item,max)
- 2. If top=max then print 'STACK OVERFLOW' exit

else

- 3. top=top+1 end if
- 4. a[top]=item 5. Exit

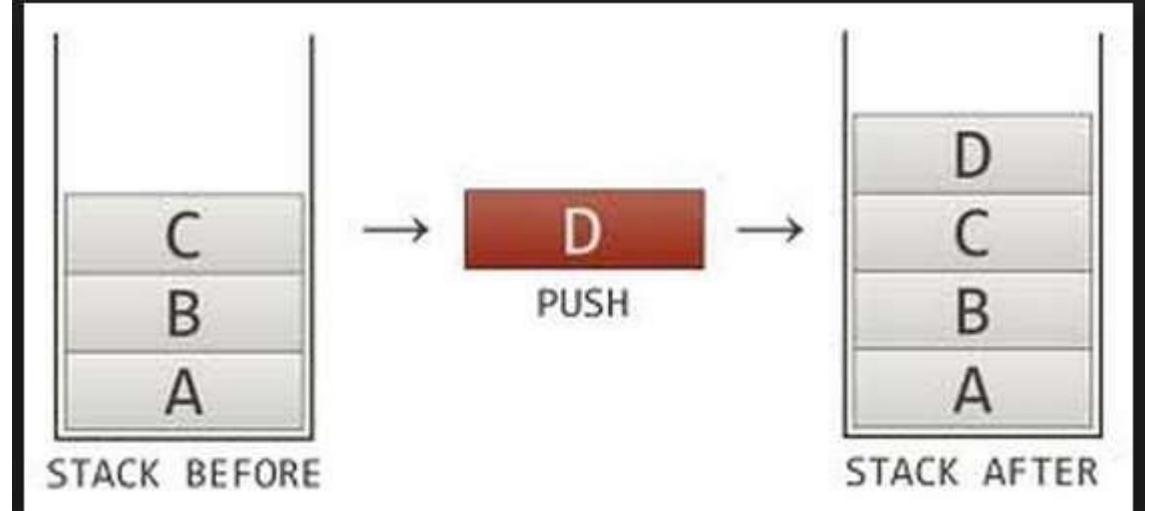

## ALGORITHM OF DELETION IN STACK: (POP)

- 1. Deletion(a,top,item)
- 2. If top=0 then print 'STACK UNDERFLOW' exit else
- 3. item=a[top] end if
- 4. top=top-1

Exit

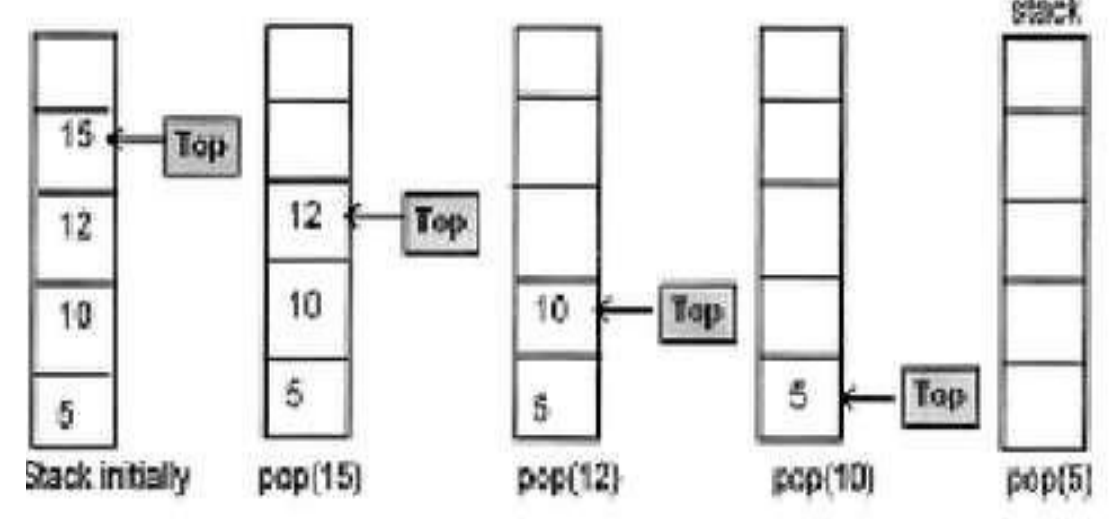

## ALGORITHM OF DISPLAY IN STACK:

1.Display(top,i,a[i]) 2.If top=0 then Print 'STACK EMPTY' Exit Else 3. For  $i$ =top to 0 Print a[i] End for 4.exit

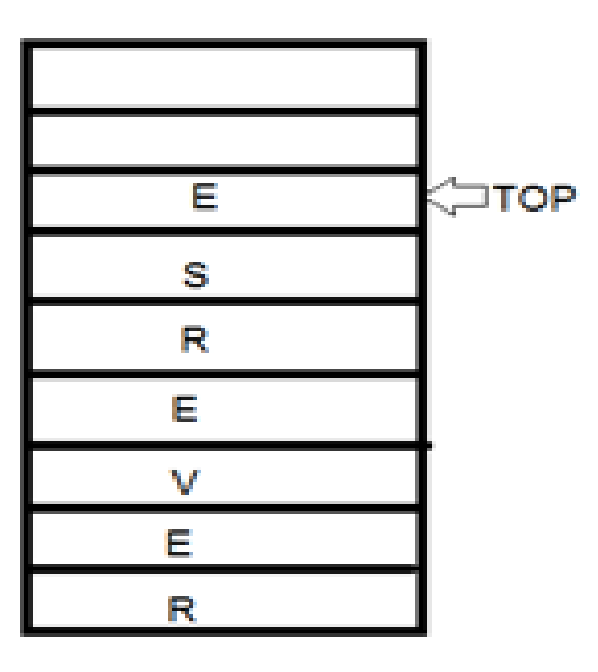

**STACK** 

### APPLICATIONS OF STACKS ARE:

#### I. Reversing Strings:

- A simple application of stack is reversing strings. To reverse a string , the characters of string are pushed onto the stack one by one as the string is read from left to right.
- Once all the characters of string are pushed onto stack, they are popped one by one. Since the character last pushed in comes out first, subsequent pop operation results in the reversal of the string.

### For example:

To reverse the string 'REVERSE' the string is read from left to right and its characters are pushed . LIKE:

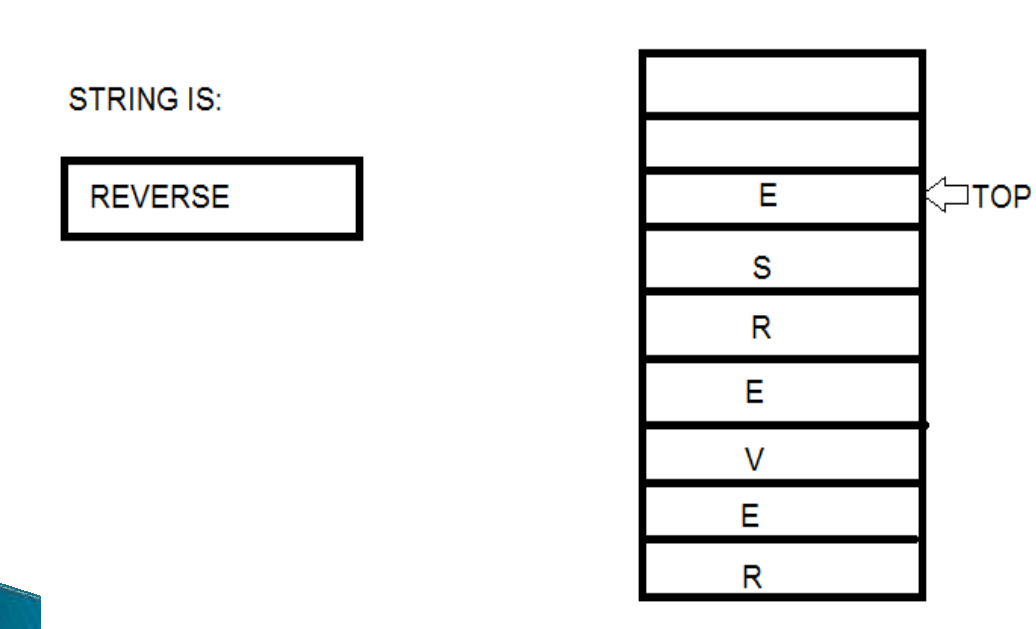

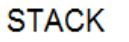

#### II. Checking the validity of an expression containing nested parenthesis:

- Stacks are also used to check whether a given arithmetic expressions containing nested parenthesis is properly parenthesized.
- The program for checking the validity of an expression verifies that for each left parenthesis braces or bracket ,there is a corresponding closing symbol and symbols are appropriately nested.

#### For example:

## **VALID INPUTS INVALID INPUTS**  $\{\ \}$   $\{\ \}$  $({\{ [\ ] \}} )$  ( $[({\{ }) ] }$ )  ${ [ | () } \qquad { [ ] ) }$  $[\{\ (\{\}\)[\ (\{\ \ [\ \ \ ]\ \})\ ]$ })}]

III. Evaluating arithmetic expressions:

#### INFIX notation:

The general way of writing arithmetic expressions is known as infix notation. e.g, (a+b)

PREFIX notation: e.g, +AB

POSTFIX notation: e.g: AB+

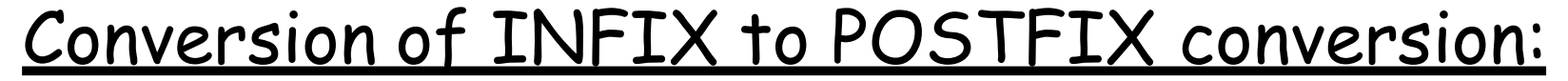

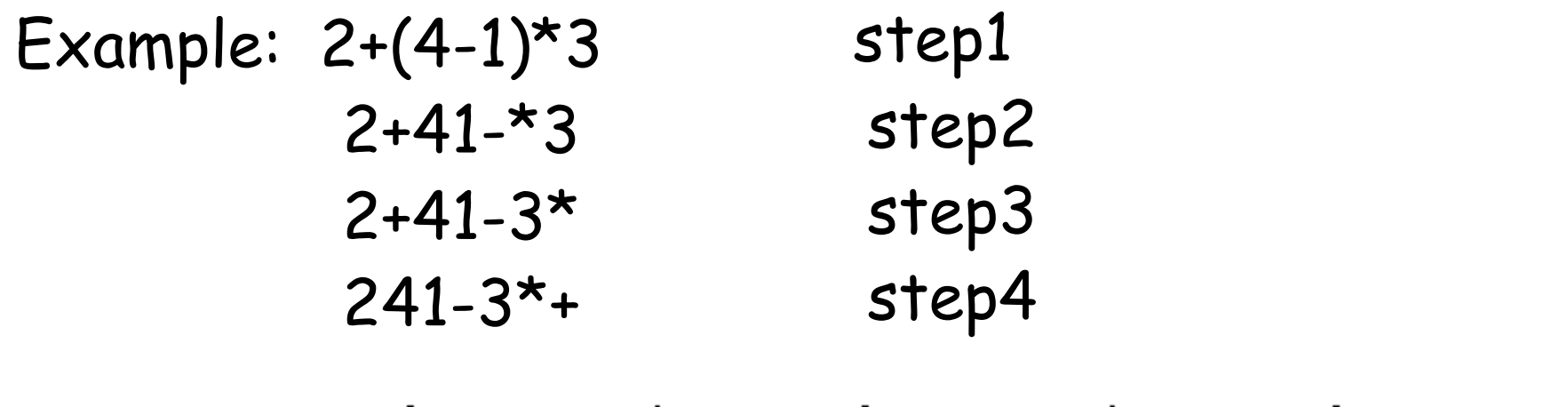

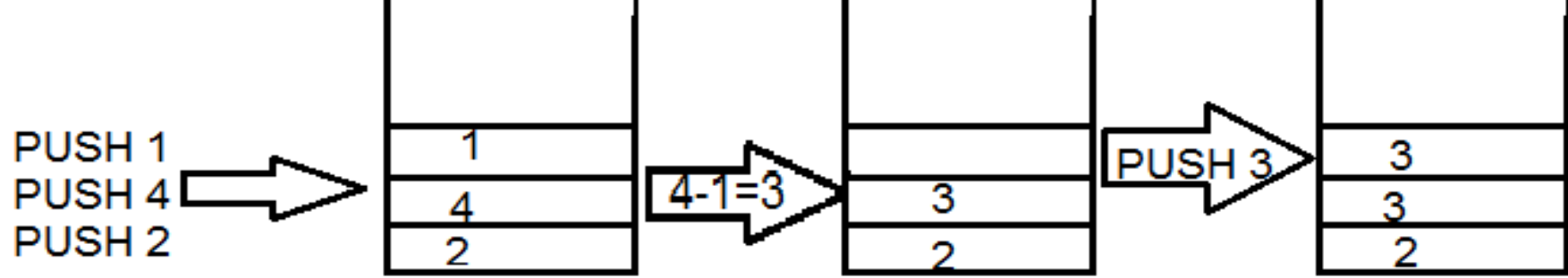

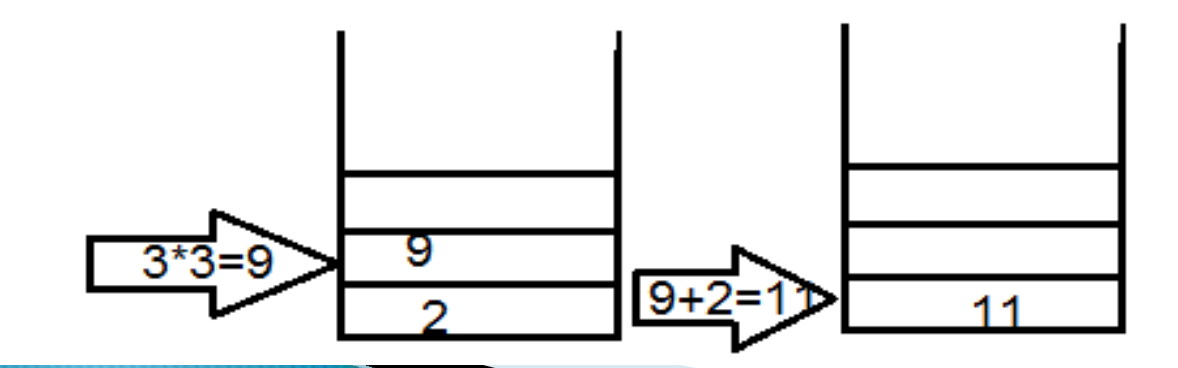

#### CONVERSION OF INFIX INTO POSTFIX

#### $2+(4-1)*3$  into  $241-3*+$

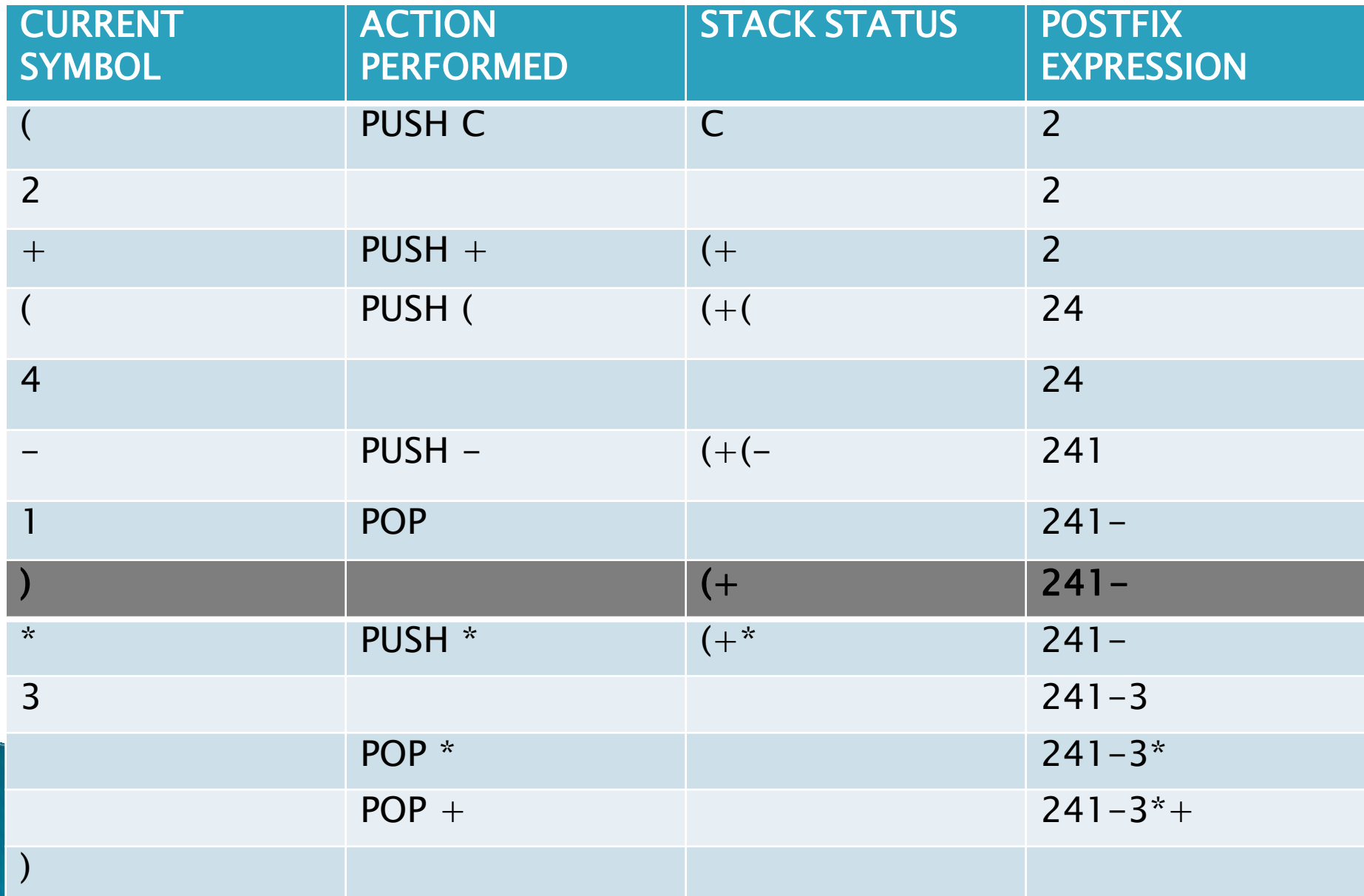

# THANK YOU O